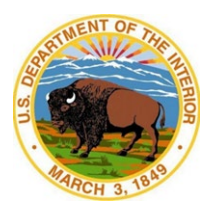

**Office of the Assistant Secretary – Indian Affairs Bureau of Indian Affairs Bureau of Indian Education**

## **NEW CONTRACTOR/VOLUNTEER**

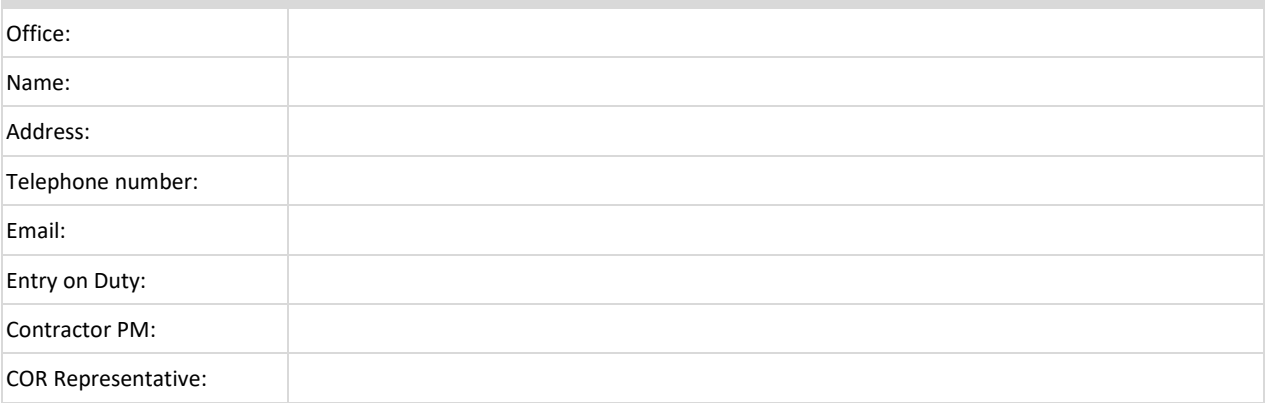

**Note:** Follow the **"Indian Affairs Identity Credential and System Access Checklist" attached**. This includes DOI Access, acquiring a computer, etc.

## **CHECKLIST**

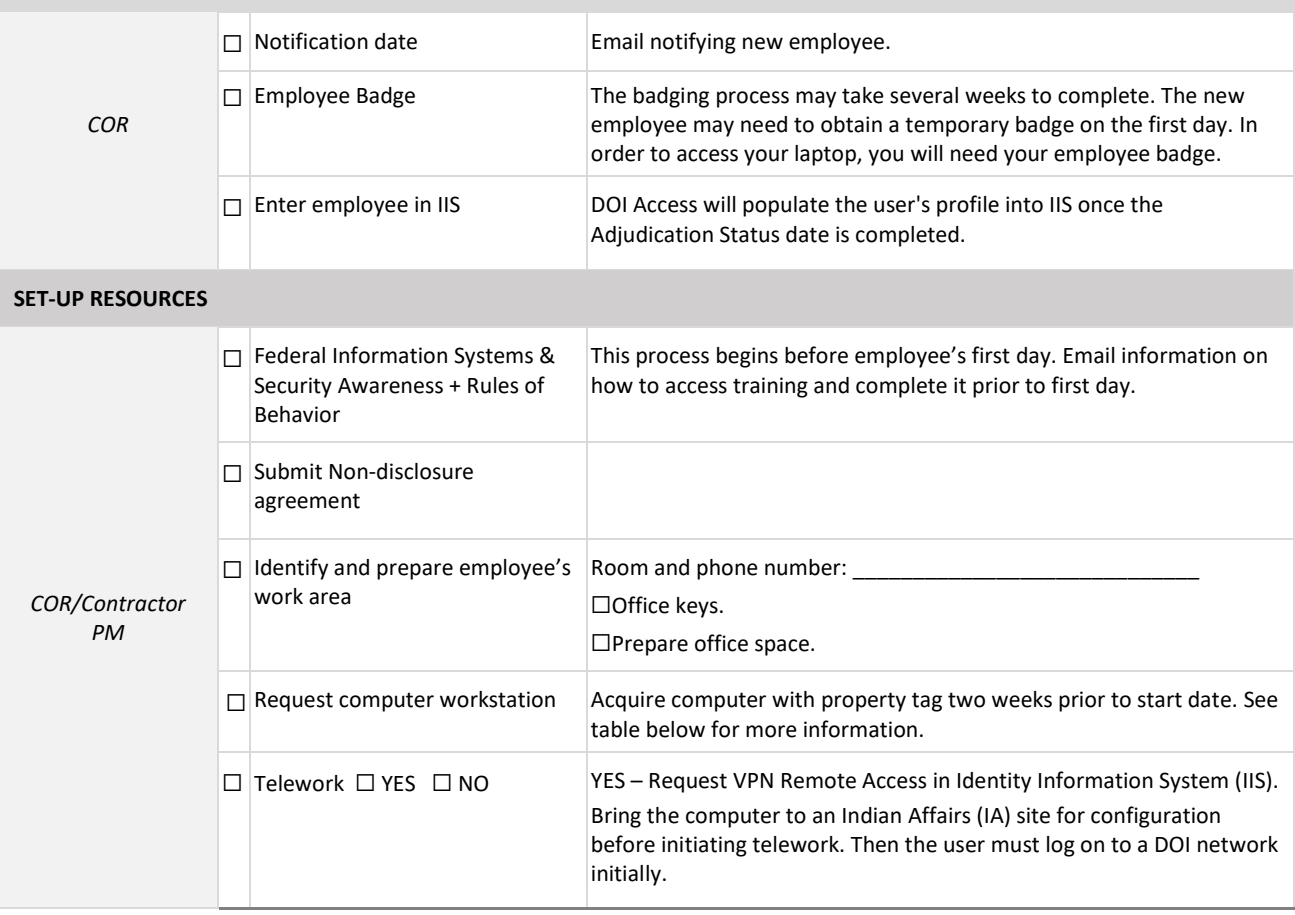

## **Indian Affairs Identity Credential and System Access Checklist**

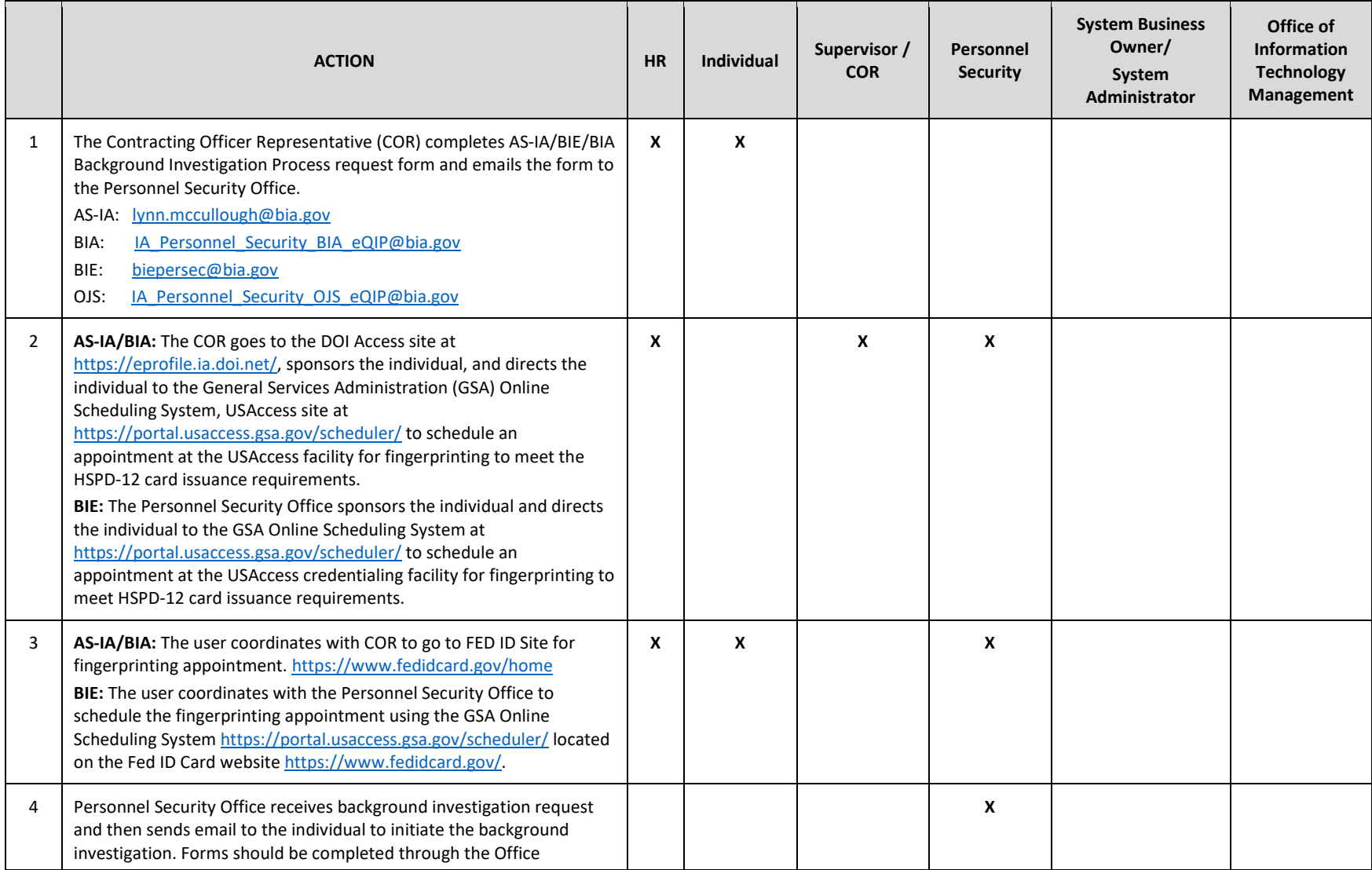

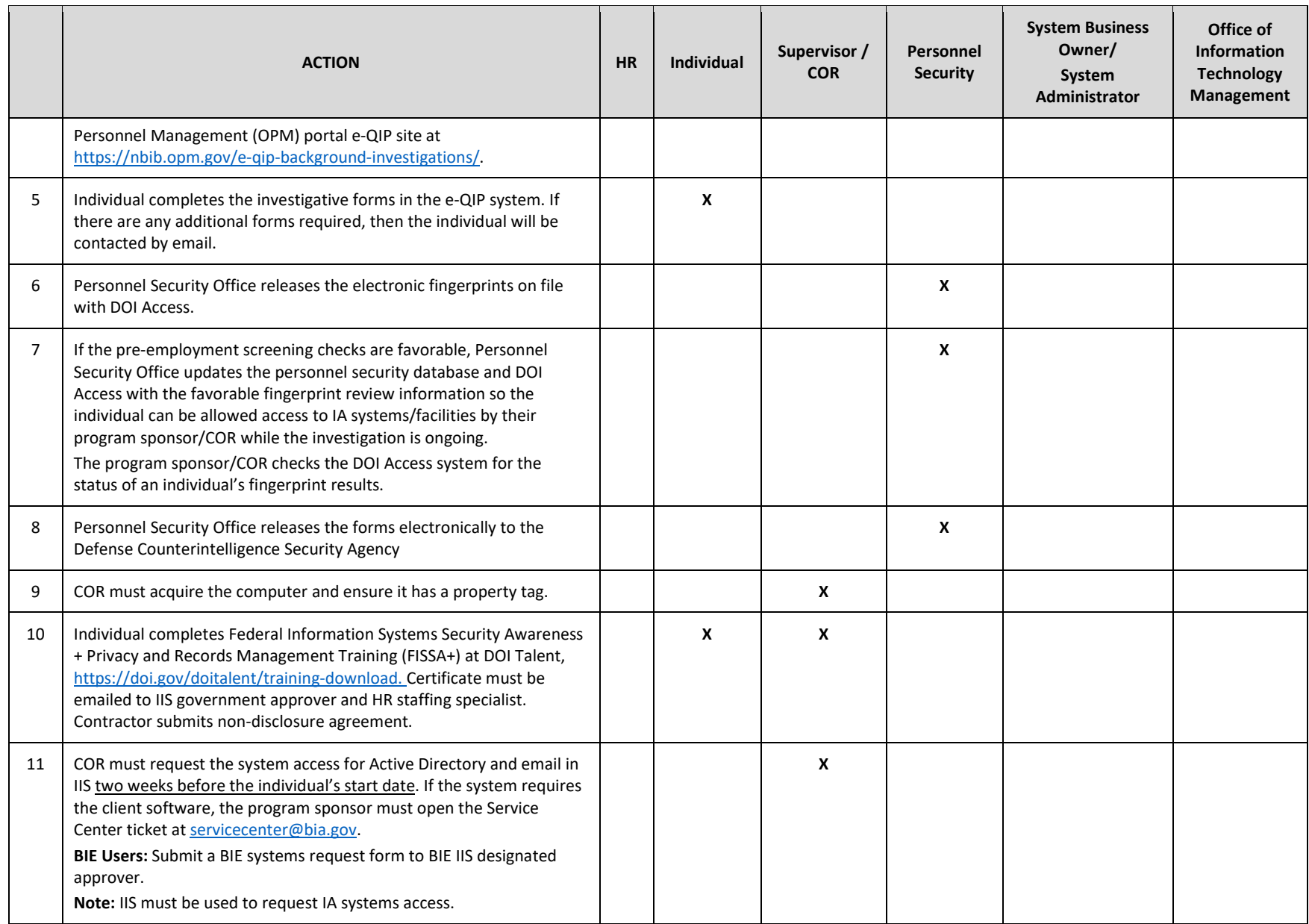

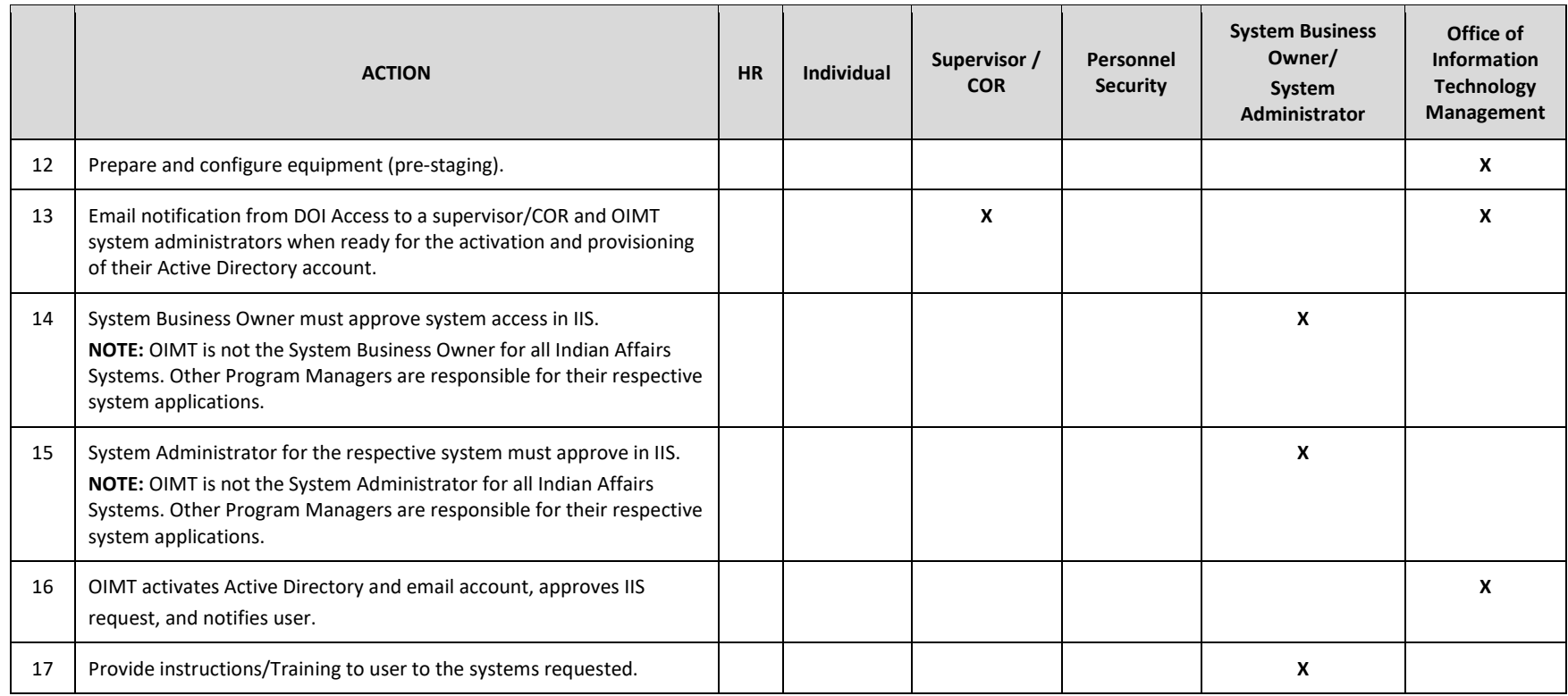

## **NOTE:**

- **Only Government Furnished Equipment** may be used to access Indian Affairs systems.
- COR must request the system access and Active Directory in IIS two weeks before the individual's start date. If the system requires the client software, the COR must open a Service Center ticket at [sc.indianaffairs.gov](http://sc.indianaffairs.gov/) or [servicecenter@bia.gov.](mailto:servicecenter@bia.gov)
- **DOI OCIO Directive 2012-007**: Personal Identification Verification Two-Factor Authentication for VPN Remote Access.
- **DOI** Rules of Behavior Bullet #10 (sign/certify annually).
- If you have any questions regarding this checklist, please contact the Service Center at [sc.indianaffairs.gov](http://sc.indianaffairs.gov/) o[r servicecenter@bia.gov.](mailto:servicecenter@bia.gov)